# **Syllabus del Curso de Curso de Python y Django Framework**

### **El lenguaje de programación Python**

#### **Fundamentos del Lenguaje Python**

- Introducción a Python en Ubuntu Linux
- Uso del intérprete
- Sintaxis básica, indentación y comentarios
- Variables, cadenas y números
- Tipos de datos
- Listas y tuplas
- Diccionarios

#### **Programación Estructurada**

- Condicionales
- Estructuras de control
- Funciones imperativas
- Retorno de valores
- API imperativa

#### **Programación Orientada a Objetos**

- Encapsulamiento, herencia múltiple y polimorfismo
- Clases, atributos e instancias
- Métodos y Objetos
- Constructores y Destructores
- Excepciones
- Métodos especiales
- Módulos
- Gestión de paquetes y entornos virtuales

#### **Programación Funcional**

- Expresiones Lambda
- Closures
- Iteraciones
- Map, Reduce, Filter y Zip
- Generadores
- Decoradores

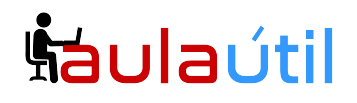

#### **Gestíón de módulos y paquetes**

- Módulos
- Paquetes
- Gestores de paquetes en Python (setuptools y pip)
- Gestión de entornos virtuales con VirtualEnv
- Creación de un paquete Python y publicación en PyPI
- Compilación e instalación de paquetes con dependencias complejas

## **Django Framework**

#### **Introducción a Django**

- Introducción a Django
- Patrón de arquitectura MVC y MTV
- Instalación, gestión de proyectos, integración con Apache
- Creación de estructura de proyectos en la línea de comandos

#### **Gestión de URLs, vistas y plantillas**

- Creación de Vistas
- Vistas basadas en clases, en funciones y configuración de URLs
- Uso de Plantillas
- Plantillas, bloques, herencia, etiquetas y filtros

#### **Modelo de datos**

- Modelos y API para base de datos
- Tipos de campos
- Creación de consultas

#### **Gestión de formularios**

- Creación de Formularios
- Plantilla de un formulario
- Validación y sanitización de datos usando formularios y validadores

#### **Django Admin**

- Introducción a Django admin y personalización básica
- Personalización y registro de modelos
- Creación de campos calculados y formularios personalizados

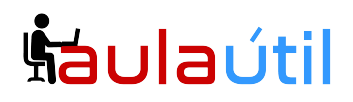

### **Cursos de TI con servidores VPS**

#### **Middleware y Sesiones**

- Middleware
- Manejos de sesiones
- Autenticación y autorización

#### **Diseño de APIs RESTful**

- Introducción a REST, APIs de Hipermedios y HATEOAS
- Serialización de modelos y otras fuentes de datos
- Filtrado, paginación y límites temporales de uso
- Ruteadores, conjuntos de vistas, AJAX, CSRF y CORS